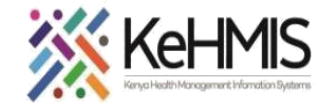

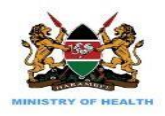

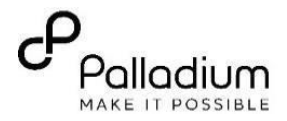

## **SOP: User Role and Privileges Administration**

**(Last update: March 2024)**

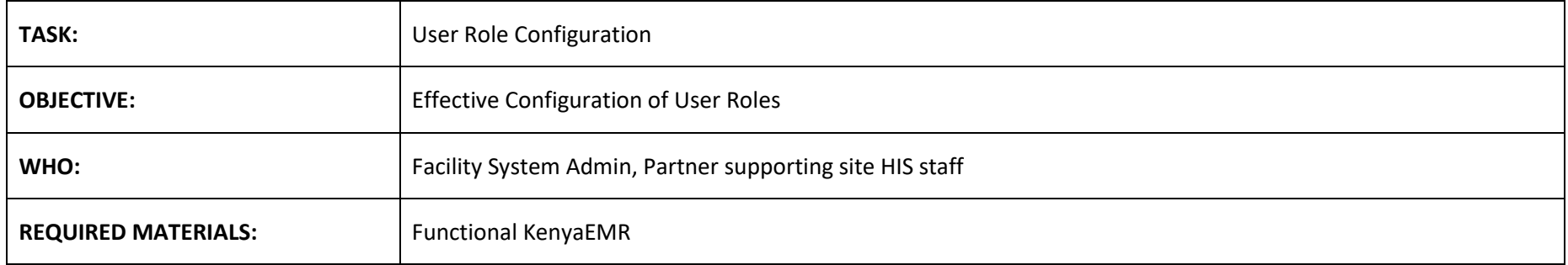

## **Background:**

User role administration is crucial for maintaining the security, efficiency, and integrity of systems and data. By properly managing user roles and permissions, organizations can minimize the risk of unauthorized access and data breaches while empowering users to perform their job duties effectively.

## **Objective:**

Define different roles based on the responsibilities and access requirements within the system. Common roles might include administrators, managers, editors, viewers, etc. Each role has its own set of permissions.

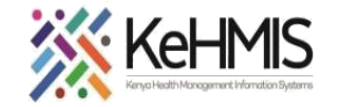

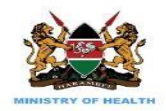

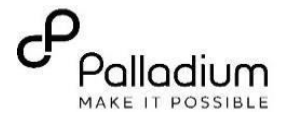

## **SECTION 1: Assigning User Roles**

**Permissions Assignment**: Assign specific permissions to each role based on the tasks they need to perform. These permissions typically include actions like creating, editing, deleting, and viewing certain types of content or data.

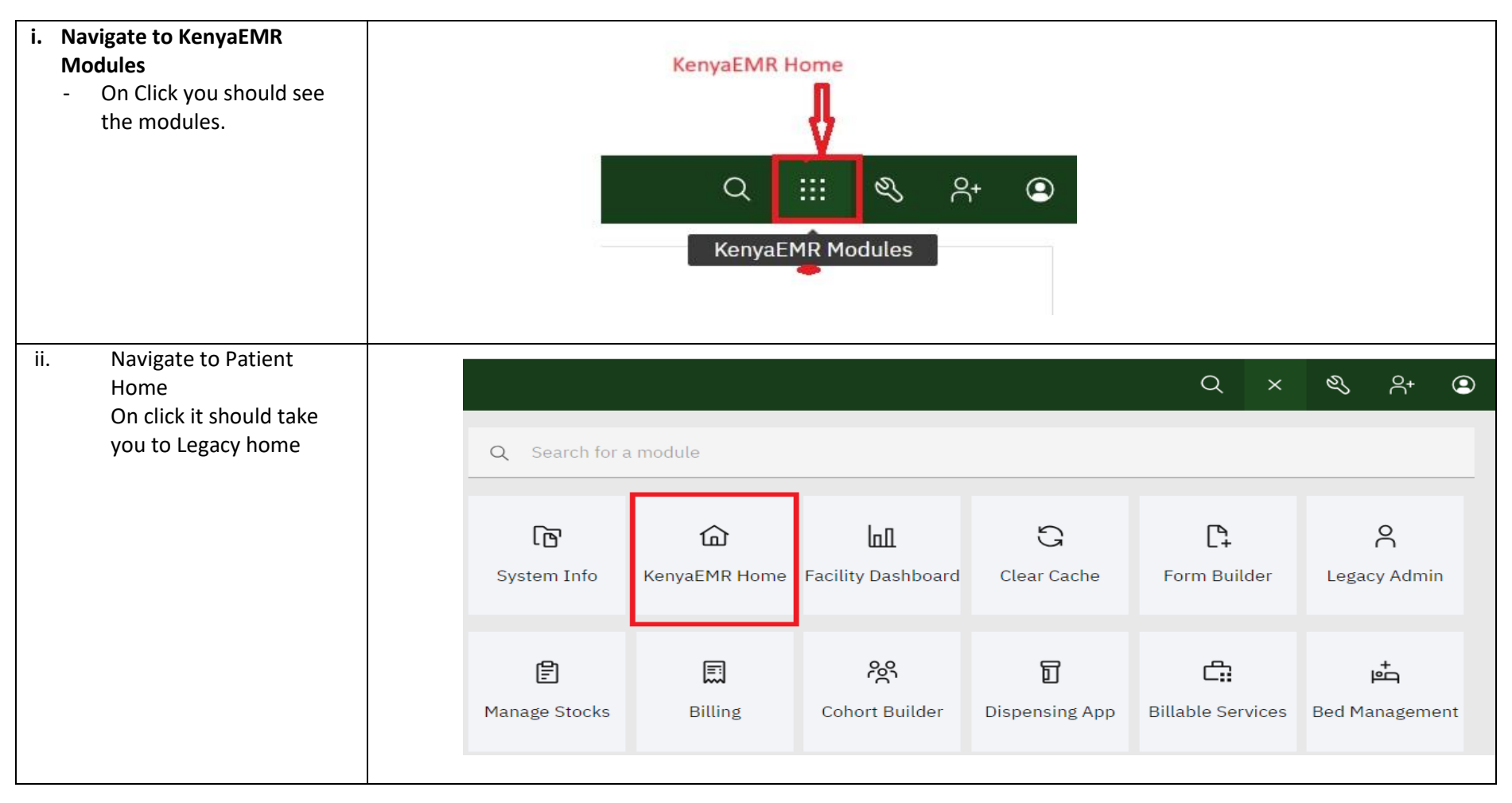

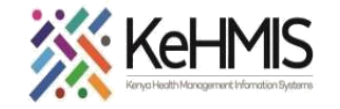

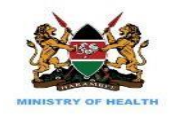

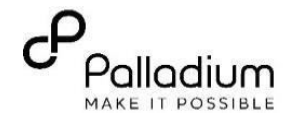

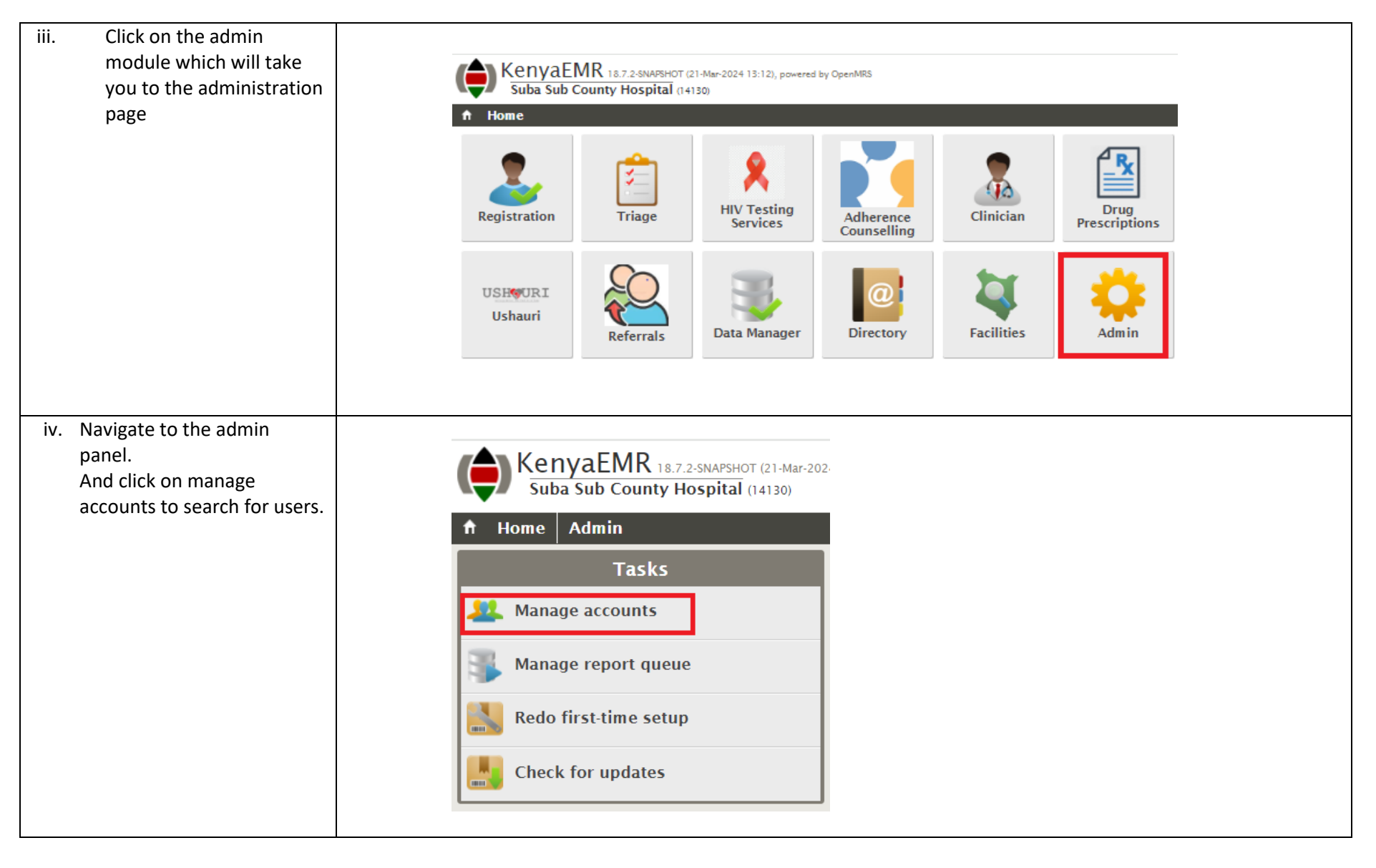

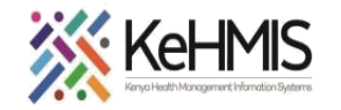

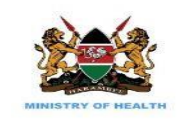

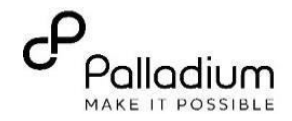

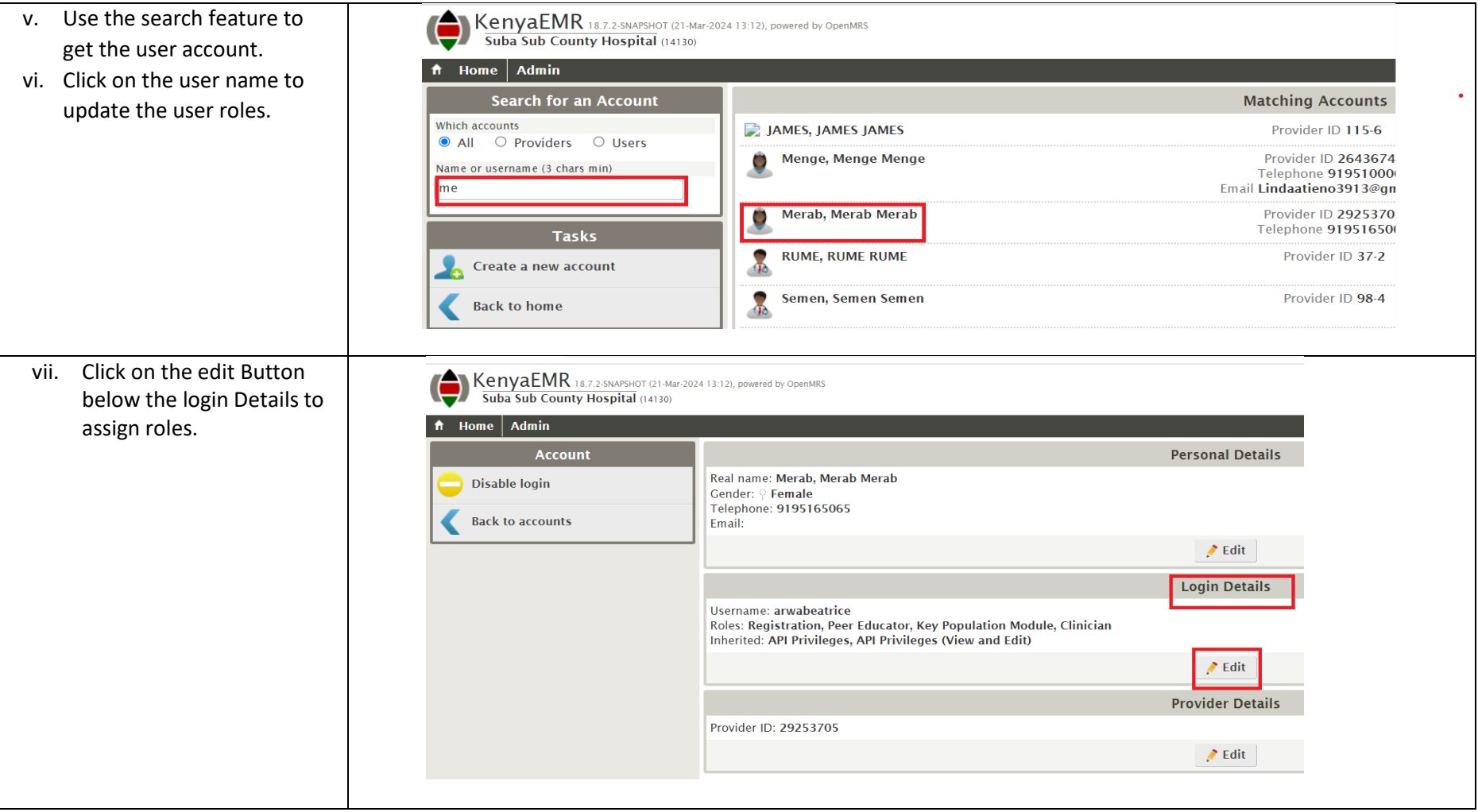

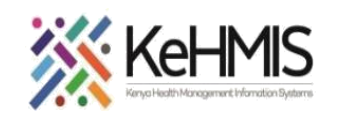

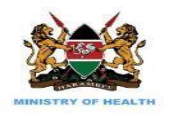

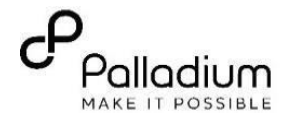

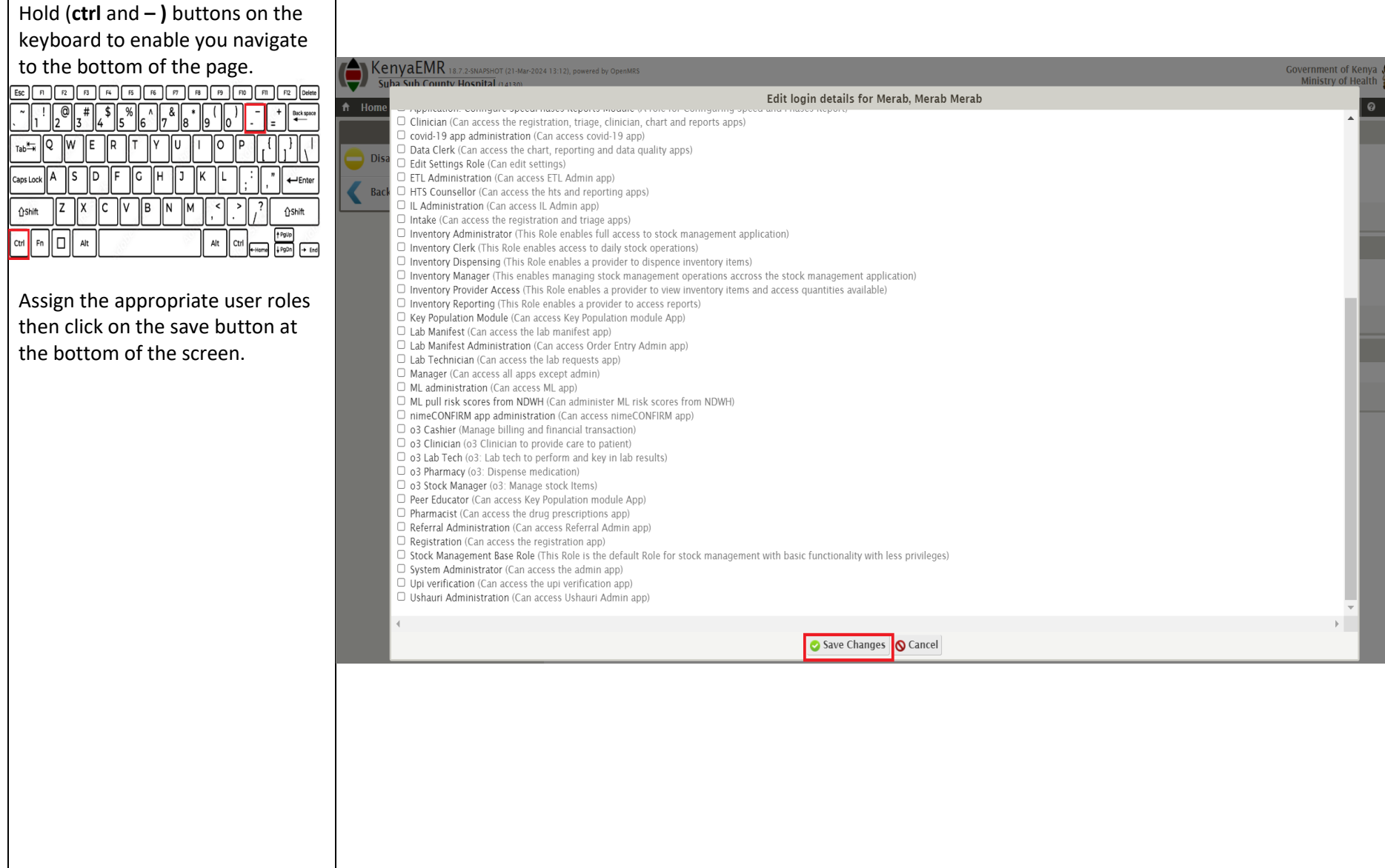

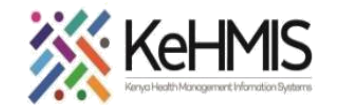

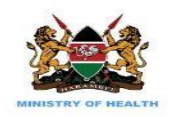

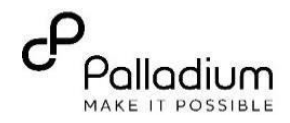

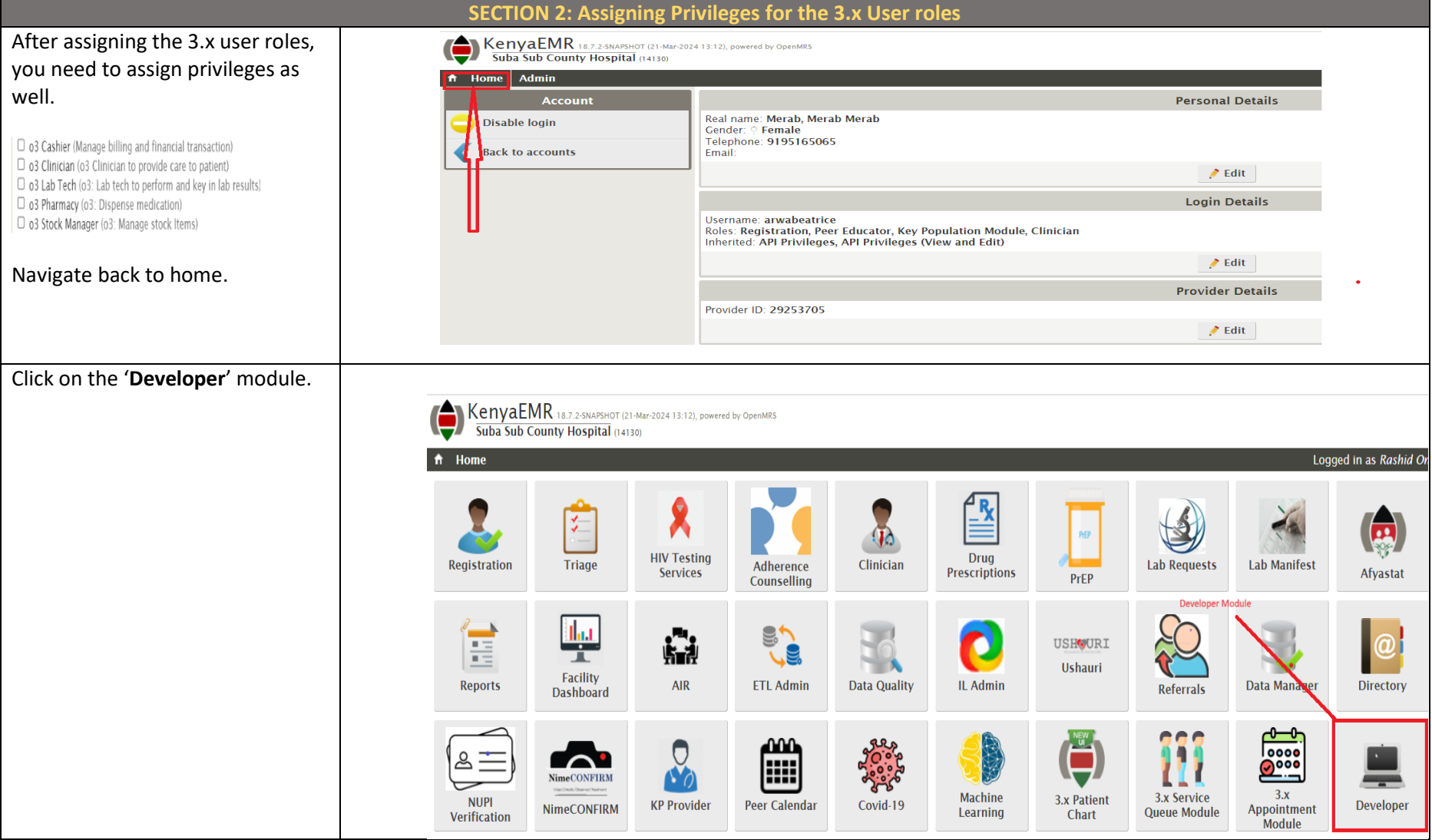

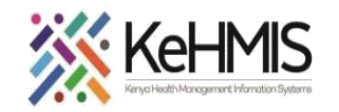

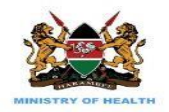

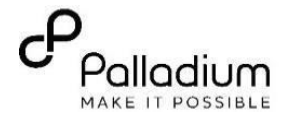

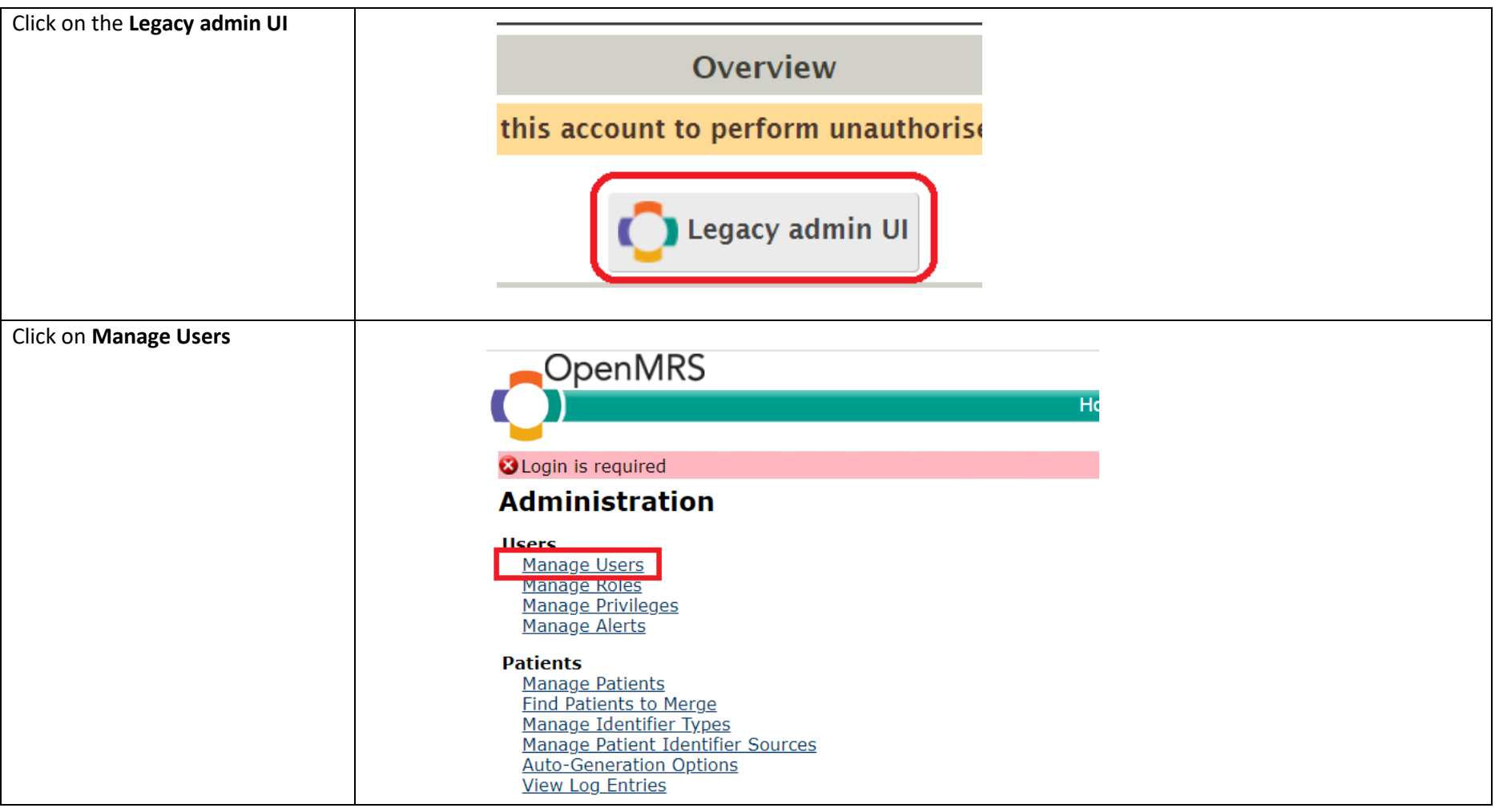

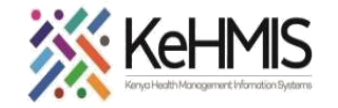

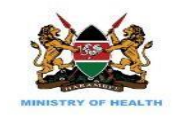

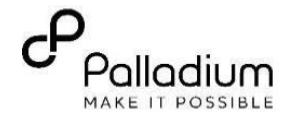

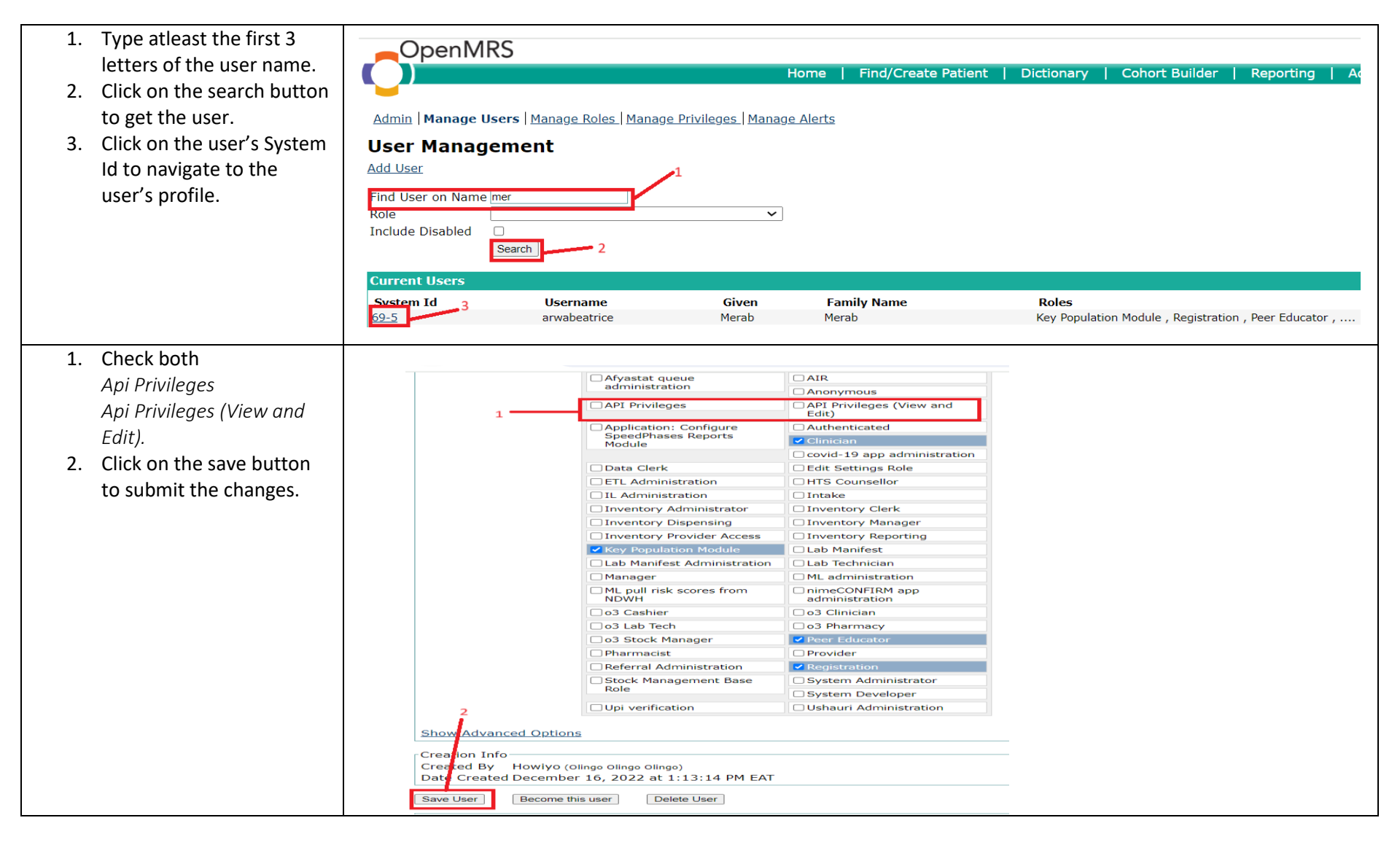

\*\*\*\*\*\*\*\*\*\*\*\*\*\*\*\*\*\*\*\*\*\*\*\*\*\*\*\*\*\*\*\*\*\*\*\*\*\*\*\*\*\*\*\*\*\*\*\*\*\*\*\*\*\*\*\***THE END**\*\*\*\*\*\*\*\*\*\*\*\*\*\*\*\*\*\*\*\*\*\*\*\*\*\*\*\*\*\*\*\*\*\*\*\*\*\*\*\*\*\*\*\*\*\*\*\*\*\*\*\*\*\*\*\*\*\*\*\*\*\*